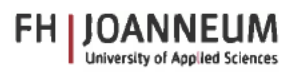

# 2.8.2 Leitfaden für das elektronische Publizieren wissenschaftlicher Abschlussarbeiten

Mitgeltende Unterlage zu

OKP2 "Studiengänge und Lehrgänge durchführen und evaluieren" OKP2.8 "Studienabschluss und Austritt abwickeln"

Version Nr. 1 vom 11.05.2022

Dokumentverantwortliche/r: Márton Villányi, BIB

#### Änderungshistorie  $\mathbf{1}$

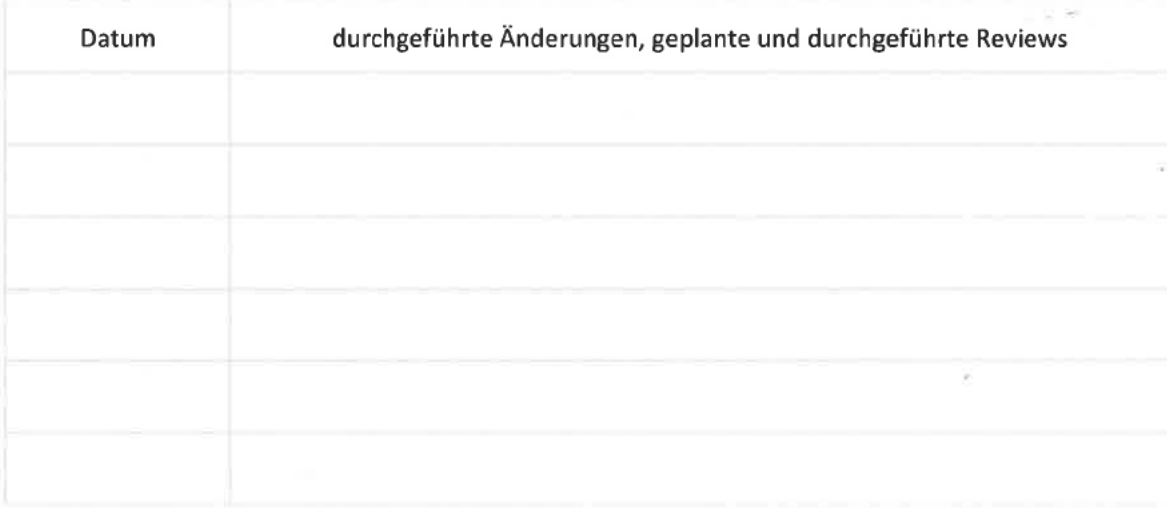

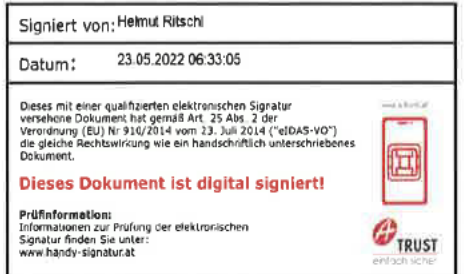

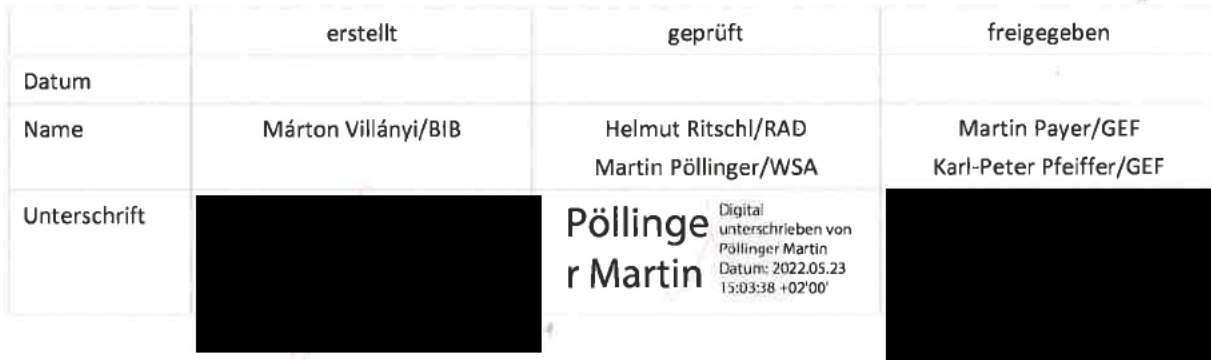

## **2.8.2 Leitfaden für das elektronische Publizieren wissenschaftlicher Abschlussarbeiten** zu OKP2.8 "Studienabschluss und Austritt abwickeln"

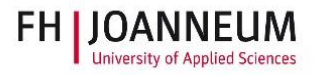

Version vom 11.05.2022

# **2 Zweck**

Der vorliegende Leitfaden enthält wichtige Informationen und Kriterien für das Verfassen und elektronische Publizieren von wissenschaftlichen Abschlussarbeiten und soll folglich Studierende und auch Lehrende beim Prozess der Abschlussarbeiten unterstützen.

# **3 Geltungsbereich**

Für Studierende an der FH JOANNEUM, welche ihre Abschlussarbeit verfassen und ergänzend für Lehrende, welche Abschlussarbeiten betreuen.

2.8.2 Leitfaden für das elektronische Publizieren wissenschaftlicher Abschlussarbeiten zu OKP2.8 "Studienabschluss und Austritt abwickeln"

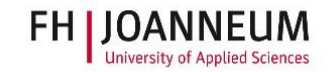

#### Inhalt  $\bullet$

Version vom 11.05.2022

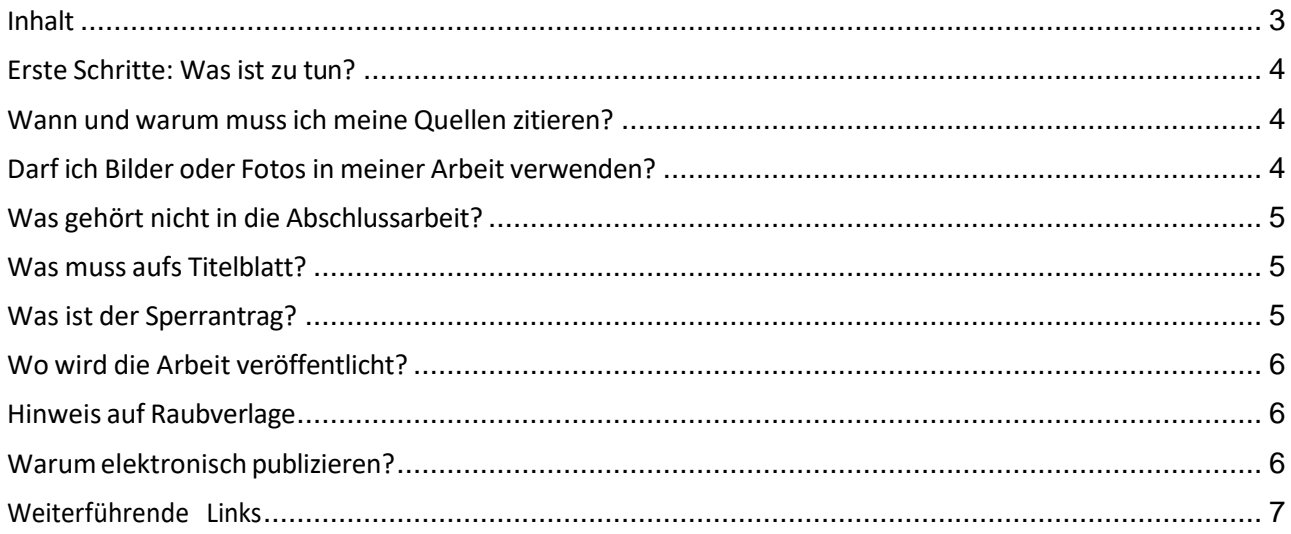

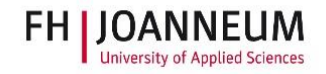

Das Verfassen und Einreichen einer wissenschaftlichen bzw. künstlerischen Abschlussarbeit steht am Ende eines jeden Studiums. Im Folgenden finden Sie einen Überblick, was es beim Veröffentlichen einer solchen Arbeit zu beachten gilt und warum die Online-Veröffentlichung für Sie von Vorteil ist.

### • Erste Schritte: Was ist zu tun?

Sie sind nahezu am Ziel. Mit dem Verfassen der Abschlussarbeit nähern Sie sich mit großen Schritten dem Ende Ihres Studiums. Neben Themen- und Betreuer:innenfindung müssen im Zuge des Abfassens der Arbeit noch weitere administrative Vorgaben abgewickelt werden. Diese reichen von der Bekanntgabe des Themas biszum finalen Hochladen der beurteilten Arbeit. Machen Sie sich rechtzeitig mit dem formalen Prozedere an Ihrem Studiengang vertraut.

## • Wann und warum mussich meine Quellen zitieren?

Eine wissenschaftliche bzw. künstlerische Abschlussarbeit zeichnet sich dadurch aus, dass die verwendeten Quellen sorgsam ausgewählt und korrekt angegeben werden. Das gilt für direkte (wörtliche) Zitate, aber auch für von Ihnen selbst formulierte Passagen, die auf Gedanken anderer Personen beruhen. Neben der verwendeten Literatur muss auch bei Internet-Quellen, Bildern, Noten etc. die Herkunft belegt werden.

Es gibt verschiedene Zitierregeln, wobei grundsätzlich gilt: die Zitierweise soll einheitlich, logisch, nachvollziehbar und konsequent sein. Vereinbaren Sie die konkrete Zitierweise mit Ihrer:Ihrem Betreuer:in.

# • Darf ich Bilder oder Fotos in meiner Arbeit verwenden?

Wenn Sie Ihren Text optisch ansprechend mit Bildern, Fotos und grafische Darstellungen gestalten möchten, sind Sie mit selbsterstellten Abbildungen auf jeden Fall auf der sicheren Seite.

Im Rahmen der Zitierfreiheit (siehe §42 UrhG) können Sie Bilder, Fotos und grafische Darstellungen anderer Urheber:innen in ihrer wissenschaftlichen Arbeit verwenden, sofern diese nicht nur Dekoration sind, sondern zum eindeutigen Beleg des Inhalts dienen und Sie nur so viele Bilder verwenden, wie Sie zur inhaltlichen Erläuterung unbedingt brauchen. Das jeweilige Bild muss mit Einwilligung des:der Urheber:in erschienen sein, also Vorsicht beim Download aus dem Internet: Hier werden oft Bilder ohne Zustimmung der Urheber:innen veröffentlicht. Selbstverständlich gilt auch für alle Abbildungen das Zitiergebot.

Sollte das verwendete Werk mit einer CC-Lizenz (Creative Commons Lizenz) versehen sein, dann gelten für die weitere Nutzung die jeweiligen Lizenzbedingungen.

**2.8.2 Leitfaden für das elektronische Publizieren wissenschaftlicher Abschlussarbeiten**

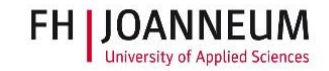

zu OKP2.8 "Studienabschluss und Austritt abwickeln" Version vom 11.05.2022

# • Was gehört nicht in die Abschlussarbeit?

Denken Sie daran, dass Ihre erfolgreich abgeschlossene Arbeit online veröffentlicht wird. Geben Sie daher keine persönlichen Daten wie Ihren Lebenslauf, Ihre Adresse, Unterschrift, Matrikelnummer, Telefonnummer u. ä. an. Publizieren Sie auch keine Informationen, die die Privatsphäre anderer Personen verletzen könnten (z.B. bei der Nutzung von Interviews oder anderen persönlichen Daten).

## • Was muss aufs Titelblatt?

Bei der Gestaltung eines Titelblatts gibt es bestimmte Informationen, die dort unbedingt aufscheinen müssen. Dies ist sogar in einer eigenen Norm, der ÖNORM A2662 festgehalten:

- Name der Verfasserin bzw. des Verfassers
- Titel, gegebenenfalls Untertitel
- Art der Hochschulschrift (Bachelorarbeit, Masterarbeit etc.)
- Angestrebter akademischer Grad
- Name der Fachhochschule
- Name der Betreuenden bzw. Begutachter:innen
- Ort, Jahr
- Bezeichnung des Studiengangs

Das Fachhochschulgesetz (FHG) schreibt die Veröffentlichung von positiv beurteilten Masterarbeiten vor. Zusätzlich regelt die Studien- und Prüfungsordnung auch die Veröffentlichung von Bachelorarbeiten. Dieser Veröffentlichungspflicht wird durch die Abgabe einer elektronischen Version der beurteilten Abschlussarbeit nachgekommen.

Bachelorarbeiten (mit Ausnahme gesperrter Arbeiten) sind campusweit zu veröffentlichen. Masterarbeiten (mit Ausnahme gesperrter Arbeiten) sind weltweit zu veröffentlichen. Weitere Informationen finden Sie in der Studien- und Prüfungsordnung.

# • Was ist der Sperrantrag?

Auch wenn die Veröffentlichung der Abschlussarbeit am Ende des Studiums verpflichtend ist, so kann dennoch die Benützung der Arbeit für einen bestimmten Zeitraum (längstens 5 Jahre, siehe FHG § 19 (3)) unterbunden werden. Sollten Sie wichtige rechtliche oder wirtschaftliche Gründe haben, können Sie einen Sperrantrag einbringen.

Das Sekretariat Ihres jeweiligen Studiengangs kann Sie über die genauen Modalitäten des Sperrantrags informieren.

Version vom 11.05.2022

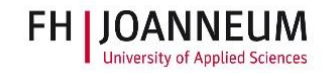

# • Wo wird die Arbeit veröffentlicht?

Die Abschlussarbeit (Bachelor- bzw. Masterarbeit) wird nach der Beurteilung elektronisch im institutionellen Repositorium veröffentlicht.

Auch wenn der Volltext einer Arbeit nicht angezeigt wird, sind gewisse (Meta-)Daten zumindest im Bibliothekskatalog auffindbar. Dazu gehören neben der:dem Verfasser:in, dem Titel und Umfang der Arbeit bspw. das Abgabedatum, der Studiengang, an der die Arbeit geschrieben wurde, sowie der:die Betreuer:innen, Abstracts und Schlagwörter, bzw. gegebenenfalls die Dauer einer beantragten Sperre.

Abstracts von gesperrten Bachelor- und Masterarbeiten können von den Studierenden in einer anonymisierten Version veröffentlicht werden.

Elektronische Volltexte von Bachelorarbeiten können nur von Angehörigen der FH JOANNEUM abgerufen werden. Masterarbeiten sind in der Regel weltweit zugänglich. Gesperrte Arbeiten sind nach Ablauf der Sperrfrist in gedruckter Form in der Bibliothek einsehbar.

### • Hinweis auf Raubverlage

Die eigene Abschlussarbeit zusätzlich über einen Verlag zu veröffentlichen, klingt verlockend. Vor allem dann, wenn Sie ohne Ihr Zutun von einem Verlag kontaktiert und zu einer Veröffentlichung aufgefordert werden. Aber Achtung, Raubverlage verfolgen oftmals fragwürdige Geschäftspraktiken und missachten Standards seriöser Verlagsarbeit (kein Lektorat, kein Peer Review, keine Langzeitarchivierung, etc.)!

Informieren Sie sich! Oftmals ist eine kurze Recherche im Internet ausreichend, um auf Hinweise zu unseriösen Geschäftsmodellen zu stoßen. Bedenken Sie, eine einmal erfolgte Zustimmung zur Veröffentlichung überträgt sämtliche Werknutzungsrechte an den Verlag. Eine Rücknahme Ihrer Zusage ist in der Regel nicht möglich. Wenden Sie sich im Zweifelsfall an die Bibliothek.

Achtung! Da die Werknutzungsrechte bei der FH JOANNEUM liegen, muss vorab von der FH die Erlaubnis/Freigabe eingeholt werden, wenn Sie Ihre Arbeit über einen Verlag publizieren wollen.

# • Warum elektronisch publizieren?

Das elektronische Publizieren im Repositorium der FH JOANNEUM ermöglicht eine weltweite, zeitunabhängige Zugänglichkeit für einen größeren Kreis von interessierten Personen. Die Wissenschaft lebt vom Zirkulieren und Austauschen von Erkenntnissen und bringt Mehrwert für alle. Sie können mit Ihrer Arbeit dazu beitragen, da Ihre Arbeit sichtbarer und schnell auffindbar ist. Dies entspricht dem Selbstverständnis moderner Wissenschaftler:innen.

Weitere Vorteile der Online-Veröffentlichung sind: Sie können jederzeit Ihre Arbeit komfortabel in Lebensläufen oder Bewerbungen verlinken. Auch das Plagiieren Ihrer Arbeit wird schwerer möglich, da im Internet veröffentlichte Texte rascher als Plagiat-Vorlagen erkannt werden.

# • Weiterführende Links

#### Fachhochschulgesetz:

https://www.ris.bka.gv.at/GeltendeFassung.wxe?Abfrage=Bundesnormen&Gesetzesnummer=10009 895

#### Urheberrechtsgesetz:

https://www.ris.bka.gv.at/GeltendeFassung.wxe?Abfrage=Bundesnormen&Gesetzesnummer=10001 848

Studien- und Prüfungsordnung der FH JOANNEUM (Stand August 2021): Studien-und-Prüfungsordnung-Endversion gültig ab 18082021 korr01092021.pdf (fh-joanneum.at)

Wissen FH JOANNEUM: Wie kann ich meine Abschlussarbeit einreichen? https://wissen.fh-joanneum.at/joanneumonline/studierende/abschlussarbeit/wie-kann-ichmeine- abschlussarbeit-einreichen-2/

Glossar zum Open Access Publizieren: https://open-access.net/informationen-zu-open-access/glossar#c6236

#### Checkliste Bildnutzung der Universität Wien:

https://studienpraeses.univie.ac.at/fileadmin/user upload/p studienpraeses/Studienpraeses Neu/S tudienpraesis Intern/Checkliste Bild Nutzung.pdf

Leitfaden für Studierende: Bildnutzung für wissenschaftliches Arbeiten. Universität für Angewandte Kunst Wien:

https://www.angewandtekunstgeschichte.net/uploads/Leitfaden-Bildnutzungfu%CC%88r- wissenschaftliches-Arbeiten V2.pdf

Leitfaden Urheberrechtliche Fragen rund um wissenschaftliche Arbeiten der Universität Wien: https://studienpraeses.univie.ac.at/fileadmin/user upload/p studienpraeses/Studienpraeses Neu/S tudienpraesis Intern/Urheberrechtliche Fragen rund um wissenschaftliche Arbeiten.pdf